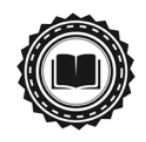

# PubMed Central inclusion checklist

*Looking to add one or more journals to PubMed Central (PMC), but not sure where to start? This checklist covers PMC's main application requirements, as well as some pro-tips from Scholastica from our experience helping journals apply. This checklist is meant to serve as a helpful reference — it is not a replacement for PMC's guidelines. Be sure to thoroughly review PMC's application instructions [here!](https://www.ncbi.nlm.nih.gov/pmc/pub/addjournal/)*

**\*\*\*\*\*\*\*\*\*\*\*\*\*\*\*\*\*\***

## **Pre-application requirements**

#### **To be eligible for inclusion in PMC journals must:**

- □ Publish peer-reviewed research within PMC's [scope](https://www.ncbi.nlm.nih.gov/books/NBK518767/) (e.g., original research, reviews, clinical case reports): *only journals in the biomedical and life sciences should apply*
- ❏ Have an International Standard Serial Number (ISSN) from the [ISSN International Centre](http://www.issn.org/)
- ❏ Reflect PMC's scientific and editorial quality assessment standards ([see details](https://www.ncbi.nlm.nih.gov/pmc/pub/journalselect/))
- ❏ Follow publishing best practices, including [ICMJE](http://www.icmje.org/), [WAME,](https://www.wame.org/) and [COPE](https://publicationethics.org/) guidelines
- ❏ Demonstrate adherence to a consistent publication schedule (e.g., quarterly)
- ❏ Be able to provide PMC immediate access to the full-text of all published content
- ❏ Have published a minimum of 25 peer-reviewed articles
- ❏ Publish the majority of journal content in English (PMC can't review non-English titles)
- $\Box$  Be published by an organization with a 2+ year history of scholarly publishing in the life sciences (or managed by individuals with equivalent prior publishing experience)
- ❏ Be able to provide PMC with full-text machine-readable article files in an XML format that conforms to an acceptable journal article Document Type Definition (preferably the [JATS standard](https://jats.nlm.nih.gov/publishing/)) and meets PMCs [Minimum Data Criteria](https://www.ncbi.nlm.nih.gov/pmc/pub/min_requirements/)

## **Files required by PMC (for technical evaluation + final deposits)**

*\*Note: During the technical evaluation process, you'll be required to submit a set of sample files for approximately 25 articles that are representative of all article types/styles in your journal*

- ❏ Individual XML file for the full text of each article
- ❏ The original high-resolution digital image files for all figures in each article
- ❏ A PDF, if one exists, in addition to the XML version of each article
- ❏ Supplementary material files (See PMC's [Supplementary Material policy](https://www.ncbi.nlm.nih.gov/pmc/about/guidelines/#suppm))

## Scholastica's PMC Indexing Pro-Tops

- Yalidate your XML: Validate with the [PMC style checker,](https://www.ncbi.nlm.nih.gov/pmc/tools/stylechecker/) and use the [PMC article](https://www.ncbi.nlm.nih.gov/pmc/tools/article-previewer-intro/) [previewer](https://www.ncbi.nlm.nih.gov/pmc/tools/article-previewer-intro/) *before* starting the application.
- Look out for communication from NLM throughout the application process and be responsive (also don't be afraid to ask questions!).
- PMC has a rolling application process, so you can apply at any time. Decisions on applications are usually made within 12 weeks of applying.
- Publishers adding journals to PMC for the first time must get one journal accepted into PMC, and that journal must meet PMC's [Production Data Requirements](https://www.ncbi.nlm.nih.gov/pmc/pub/prodreq/) for at least six months *before they can submit additional titles.*
- If you want to add your journal to PubMed: good news! PMC is your fastest route, because PMC has a lower minimum article requirement than MEDLINE. *Remember, PubMed is a superset of PMC and MEDLINE, not a separate index* - [learn more here.](https://blog.scholasticahq.com/post/how-to-add-academic-journal-articles-to-pubmed-overview-publishers/)